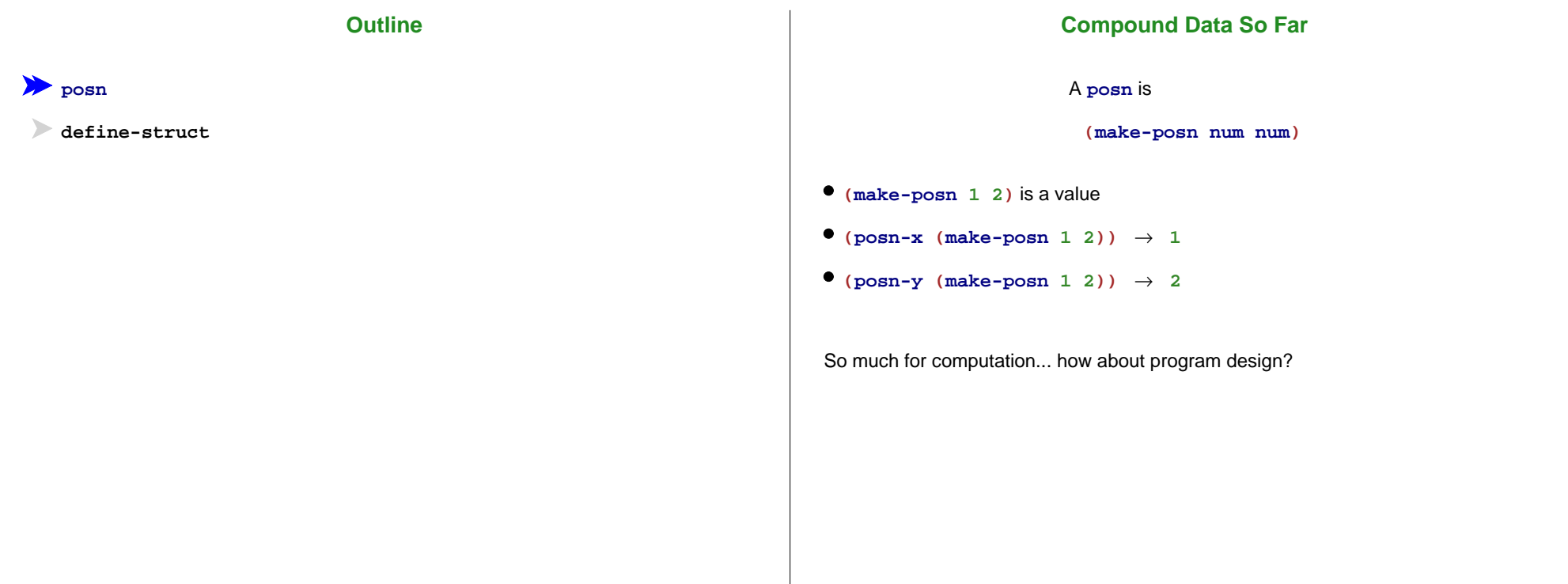

## **Body**

If the input is compound data, start the body by selecting the parts

## **Body**

If the input is compound data, start the body by selecting the parts

```
; max-part : posn -> num
; Return the X part of p is it's bigger
; than the Y part, otherwise the Y part
(define (max-part p)
  ...)
```
**(max-part (make-posn 10 11)) "should be" 11 (max-part (make-posn 7 5)) "should be" 7**

#### **Body**

If the input is compound data, start the body by selecting the parts

```
; max-part : posn -> num
; Return the X part of p is it's bigger
; than the Y part, otherwise the Y part
(define (max-part p)
  ... (posn-x p) ... (posn-y p) ...)
```

```
(max-part (make-posn 10 11)) "should be" 11
(max-part (make-posn 7 5)) "should be" 7
```
#### **Body**

If the input is compound data, start the body by selecting the parts

```
; max-part : posn -> num
; Return the X part of p is it's bigger
; than the Y part, otherwise the Y part
(define (max-part p)
  (cond
    [(> (posn-x p) (posn-y p)) (posn-x p)]
   [else (posn-y p)]))
(max-part (make-posn 10 11)) "should be" 11
(max-part (make-posn 7 5)) "should be" 7
```
#### **Body**

If the input is compound data, start the body by selecting the parts

```
; max-part : posn -> num
; Return the X part of p is it's bigger
; than the Y part, otherwise the Y part
(define (max-part p)
  (cond
   [(> (posn-x p) (posn-y p)) (posn-x p)]
   [else (posn-y p)]))
(max-part (make-posn 10 11)) "should be" 11
(max-part (make-posn 7 5)) "should be" 7
```
Since this guideline applies before the usual body work, let's split it into an explicit step

## **Design Recipe II**

Understand the input data

**Contract, Purpose, and Header**

Describe (but don't write) the function

#### **Examples**

**Data**

Show what will happen when the function is done

#### **Template**

Set up the body based on the input data (and *only* the input)

### **Body**

The most creative step: implement the function body

#### **Test**

• Run the examples

## **Body Template**

If the input is compound data, start the body by selecting the parts

**; max-part : posn -> num ; ... (define (max-part p) ... (posn-x p) ... (posn-y p) ...)**

Check: number of parts in template = number of parts data definition named in contract

A **posn** is

**(make-posn num num)**

### **Body Template**

If the input is compound data, start the body by selecting the parts

Handin artifact: a comment (required starting with HW 3)

```
; max-part : posn -> num
; Return the X part of p is it's bigger
; than the Y part, otherwise the Y part
; 
(define (max-part p)
; 
    ... (posn-x p) ... (posn-y p) ...)
(define (max-part p)
  ... (posn-x p) ... (posn-y p) ...)
(max-part (make-posn 10 11)) "should be" 11
(max-part (make-posn 7 5)) "should be" 7
```
## **Outline**

⋗ **posn**

**define-struct**

## **Other Kinds of Data**

Suppose we want to represent snakes:

- $•$  name
- weight
- favorite food

What kind of data is appropriate?

Not **num**, **bool**, **sym**, **image**, or **posn**...

## **Data Definitions and define-struct**

Here's what we'd like:

A **snake** is**(make-snake sym num sym)**

But **make-snake** is not built into DrScheme

We can tell DrScheme about **snake**:

**(define-struct snake (name weight food))**

Creates the following:

- **make-snake**
- **snake-name**
- **snake-weight**
- **snake-food**

Here's what we'd like:

A **snake** is**(make-snake sym num sym)**

But **make-snake** is not built into DrScheme

We can tell DrScheme about **snake**:

**(define-struct snake (name weight food))**

Creates the following:

**(snake-name (make-snake X Y Z))** → **X (snake-weight (make-snake <sup>X</sup> <sup>Y</sup> Z))** <sup>→</sup> **<sup>Y</sup> (snake-food (make-snake X Y Z))** → **Z**

## **Data**

Deciding to define **snake** is in the first step of the design recipe

Handin artifact: a comment and/or **define-struct**

```
; A snake is
```
**; (make-snake sym num sym)**

**(define-struct snake (name weight food))**

Now that we've defined **snake**, we can use it in contracts

## **Programming with Snakes**

- Implement **snake-skinny?**, which takes a snake and returns **true** if the snake weights less than 10 pounds, **false** otherwise
- Implement **feed-snake**, which takes a snake and returns a snake with the same name and favorite food, but five pounds heavier

# **Programming with Armadillos**

- Pick a representation for armadillos ("dillo" for short), where a dillo has a weight and may or may not be alive
- Implement **run-over-with-car**, which takes a dillo and returns a dead dillo of equal weight
- Implement **feed-dillo**, where a dillo eats 2 pounds of food at a time

... unless it's dead